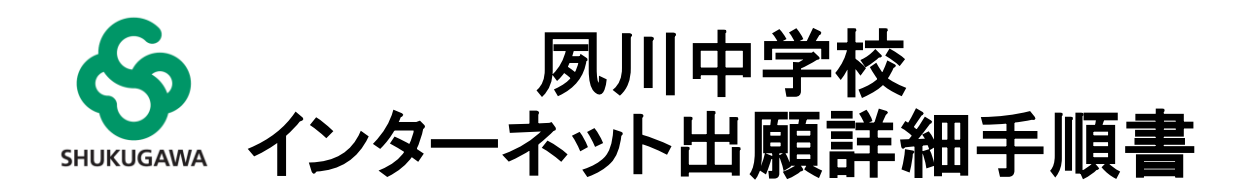

出願から受験までの流れ

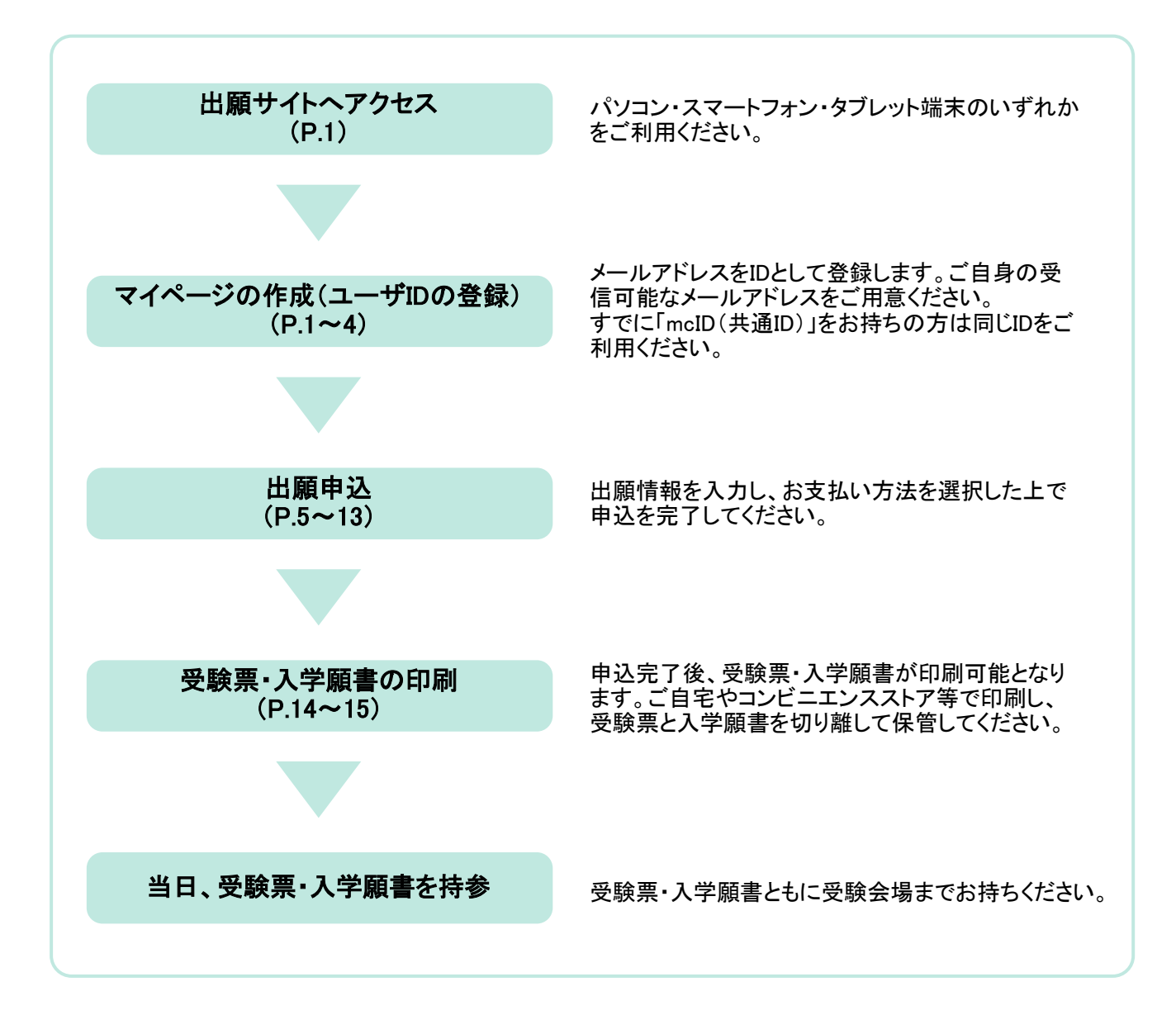

## ① 出願サイトへアクセス

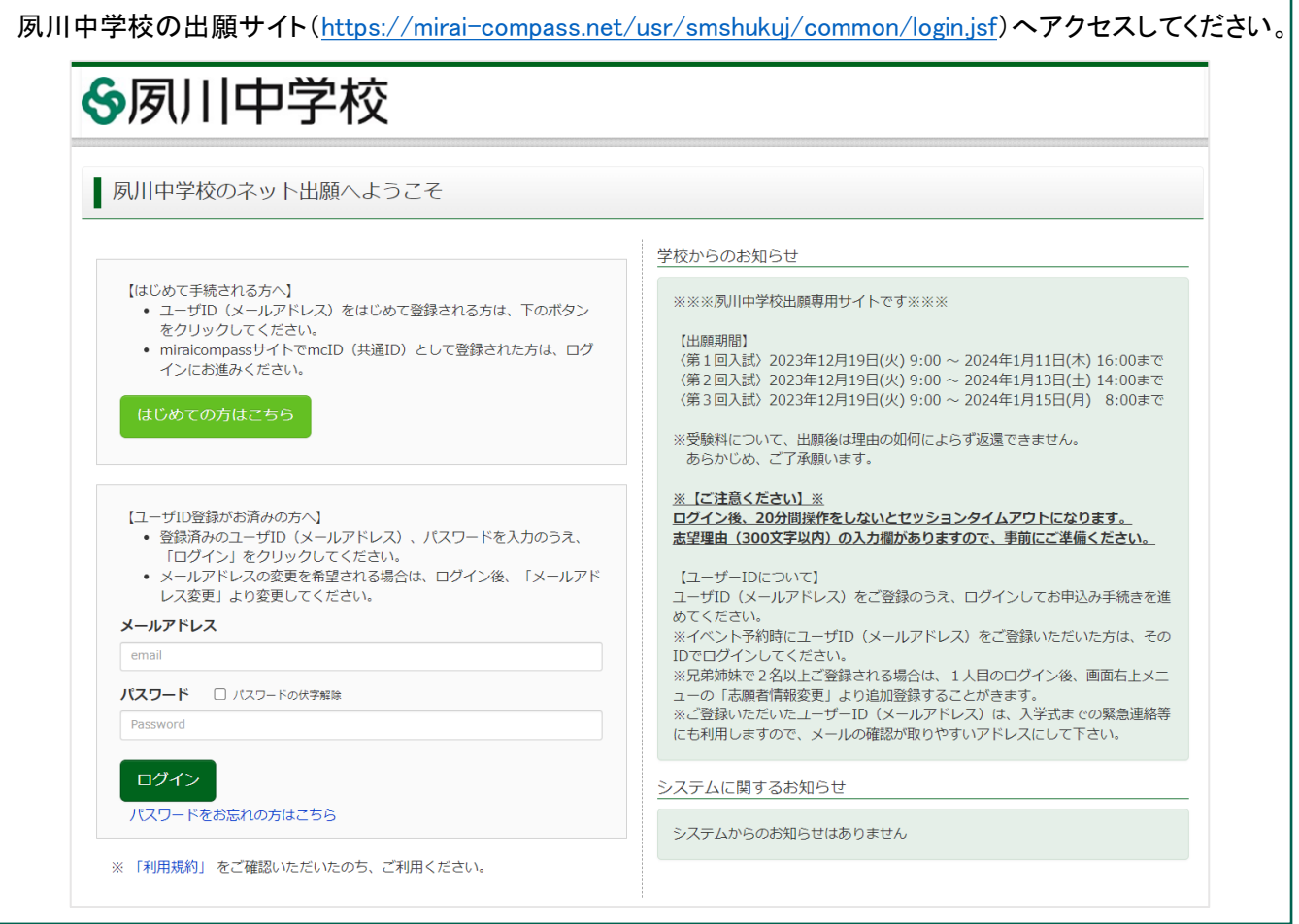

# ② マイページの作成 (ユーザIDの登録) ※Step1~5があります

#### 「はじめての方はこちら」からユーザIDを登録してください。すでにユーザID(mcID(共通ID))をお持ちの方は、 メールアドレスとパスワードを入力してログインした後、5ページ目の「③ 出願申込」へお進みください。

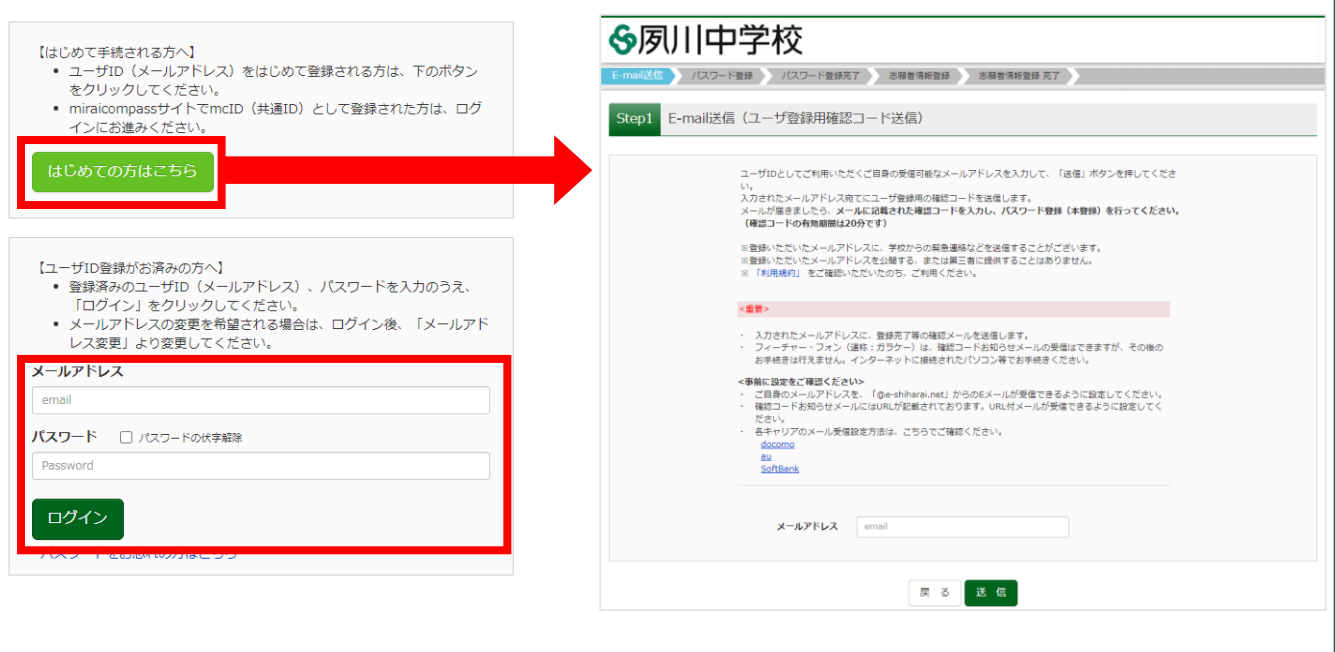

メールアドレスを入力し、「送信」ボタンを押してください。入力されたメールアドレス宛にユーザ登録用の確認 コードが届きます。

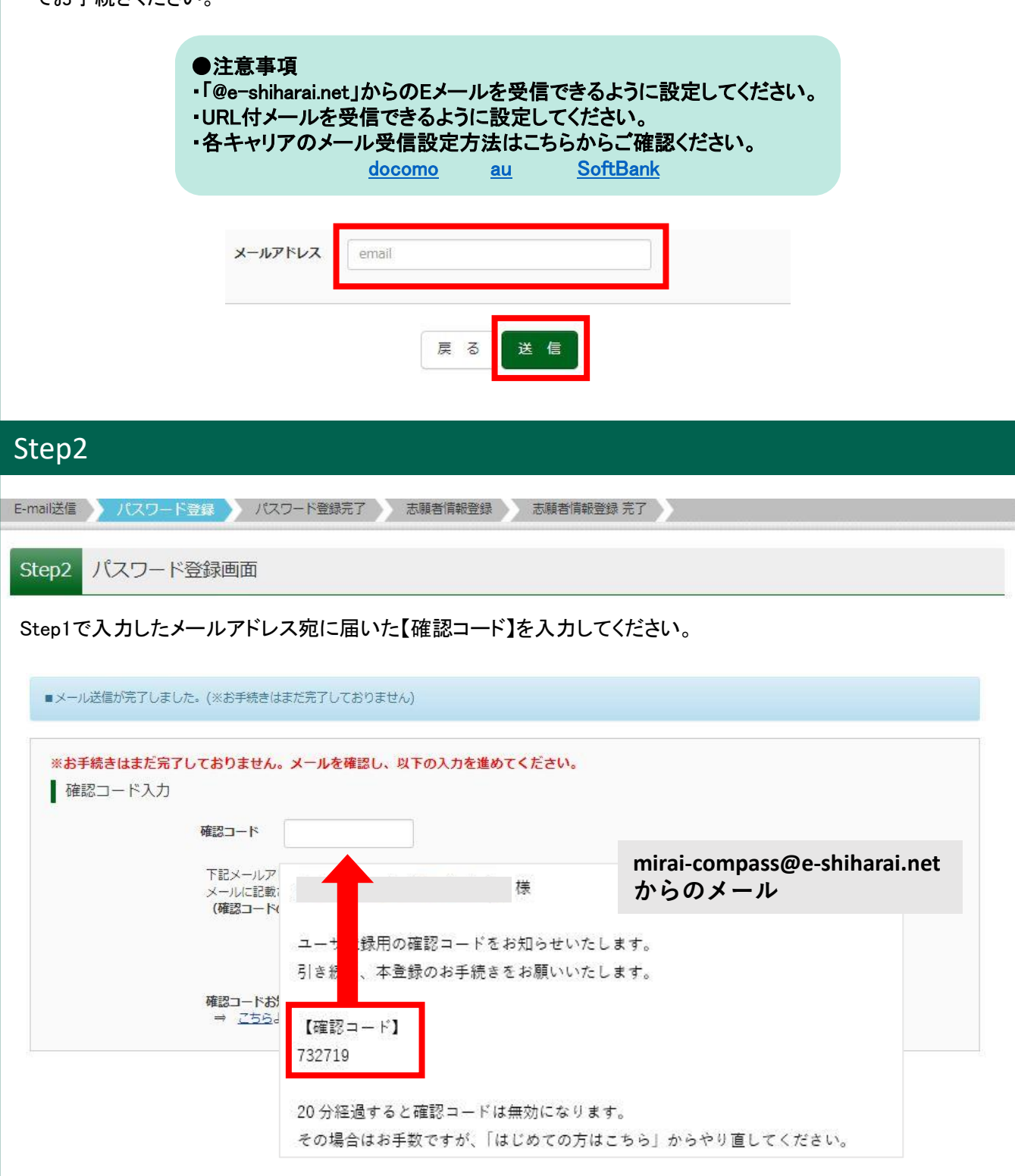

<sup>※</sup>フィーチャー・フォン(ガラケー)ではその後のお手続きが行えません。インターネットに接続されたパソコン等 でお手続きください。

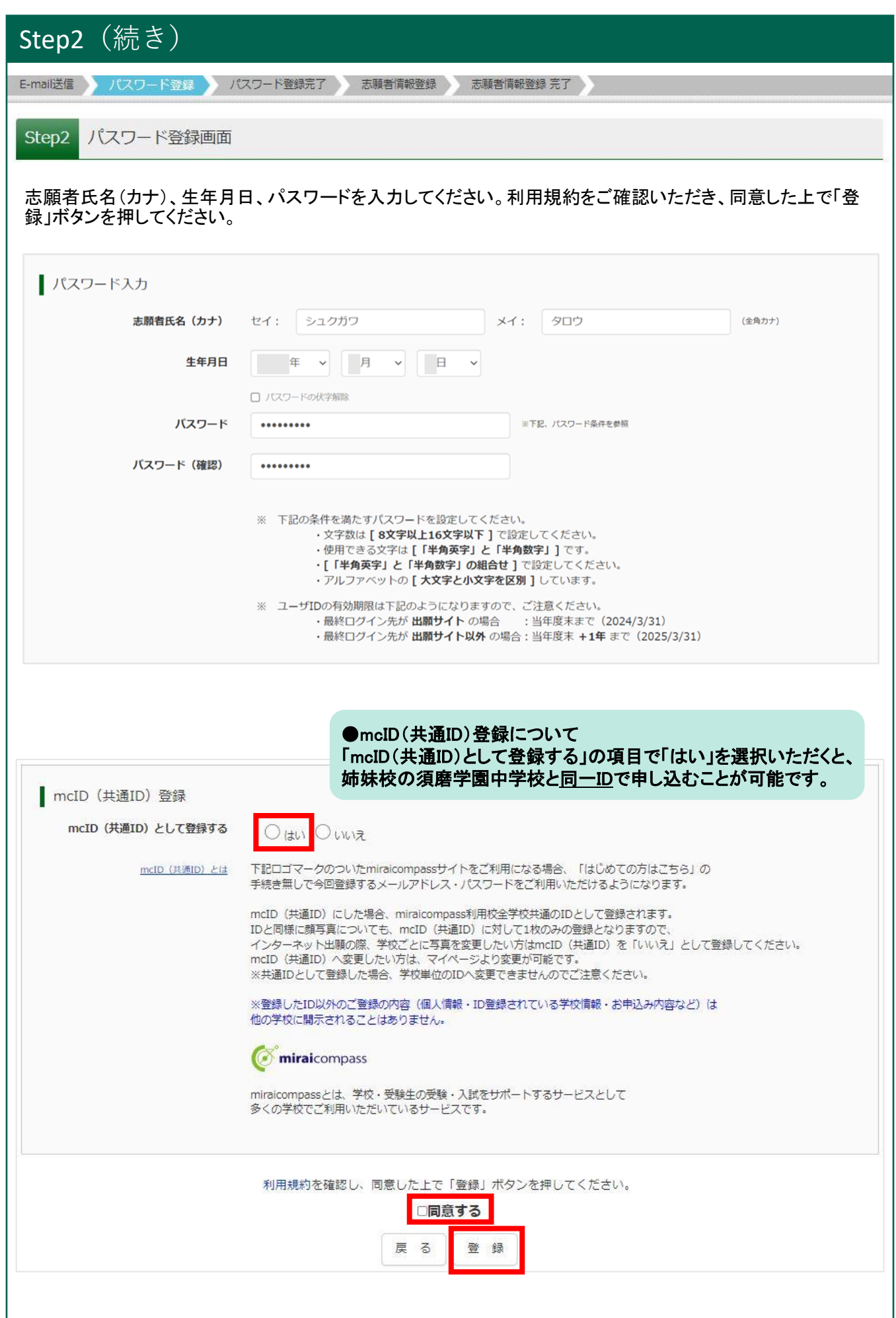

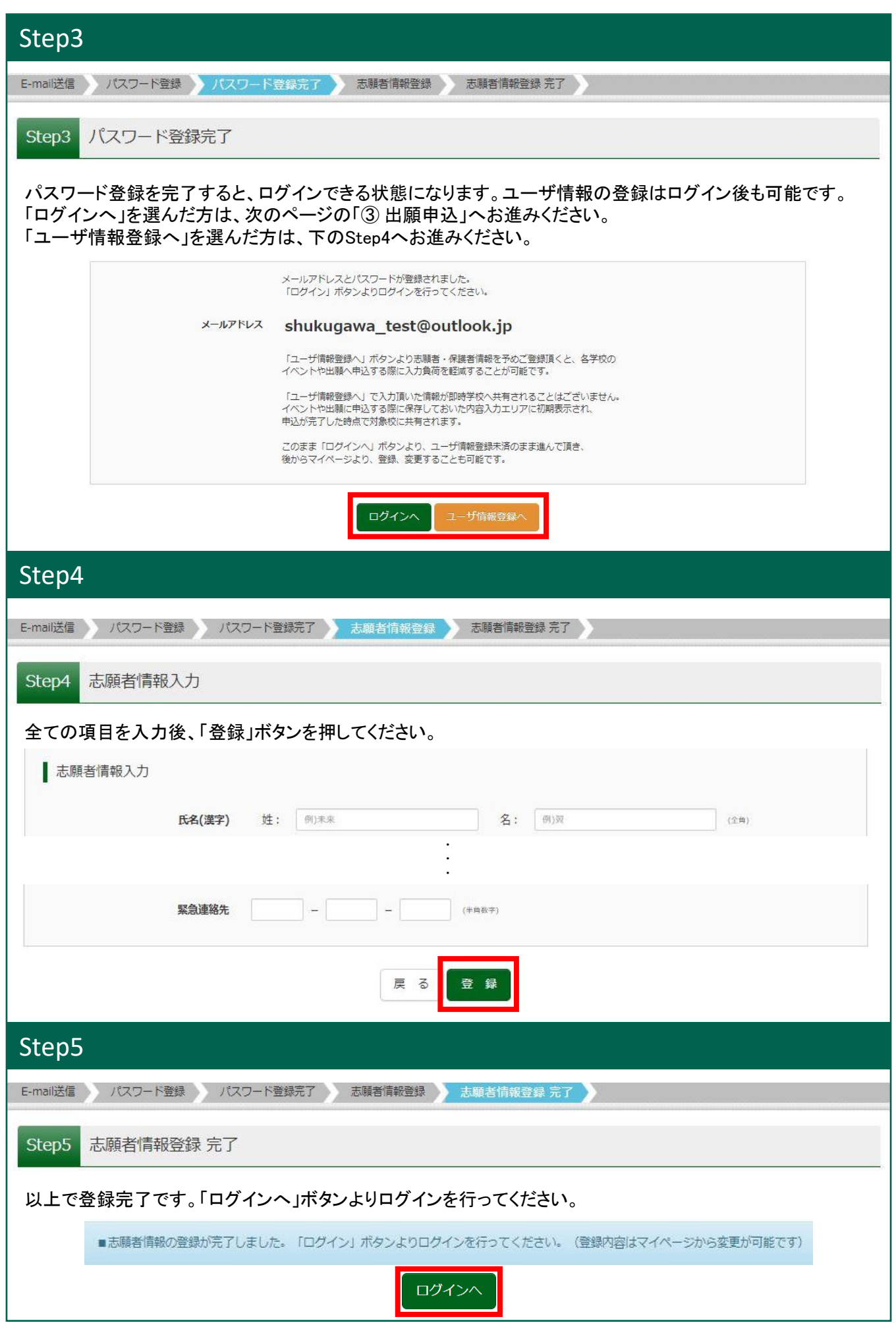

### ③ 出願申込 ※Step1~6があります

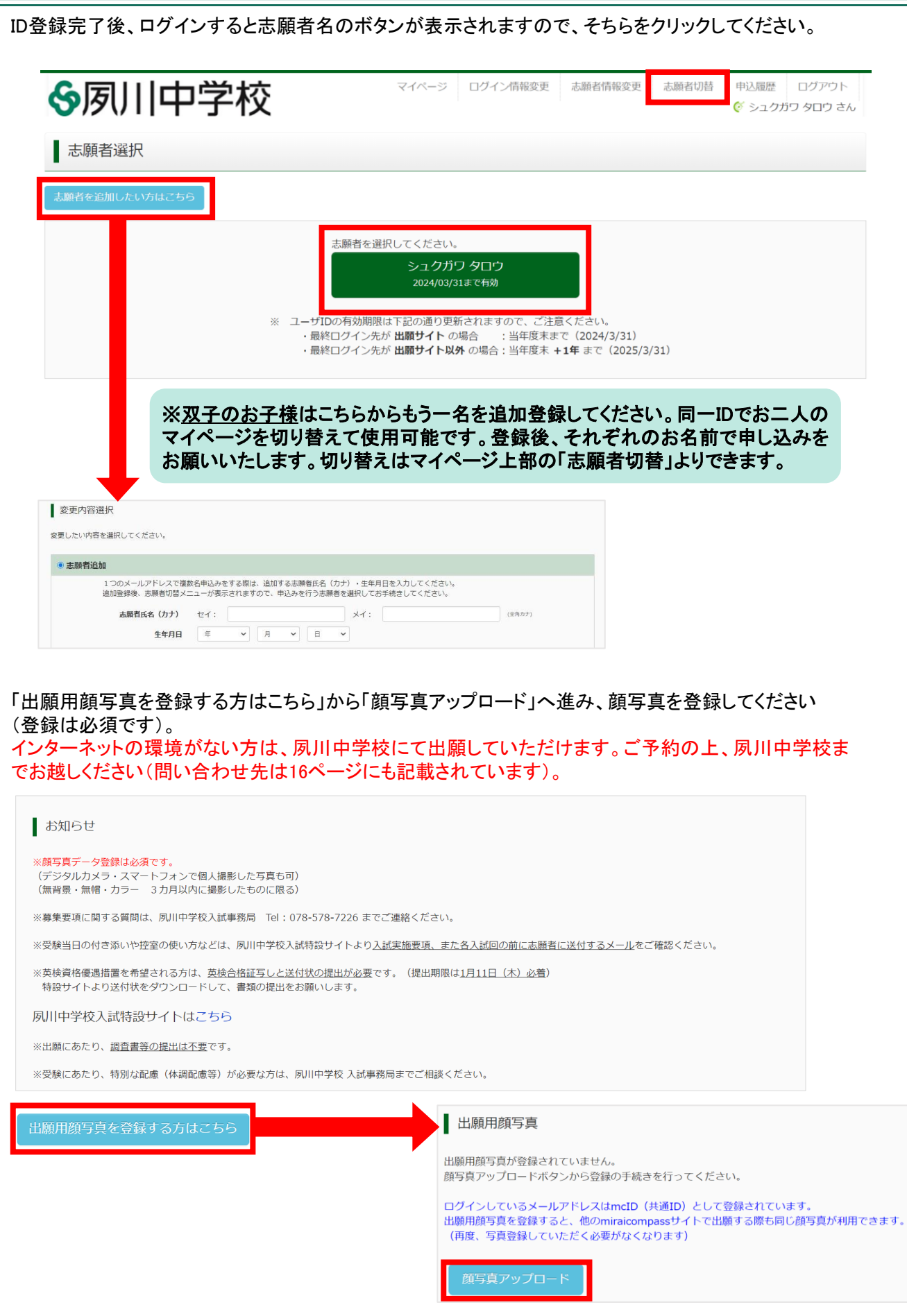

3 出願申込(続き) または インスタン ※Step1~6があります

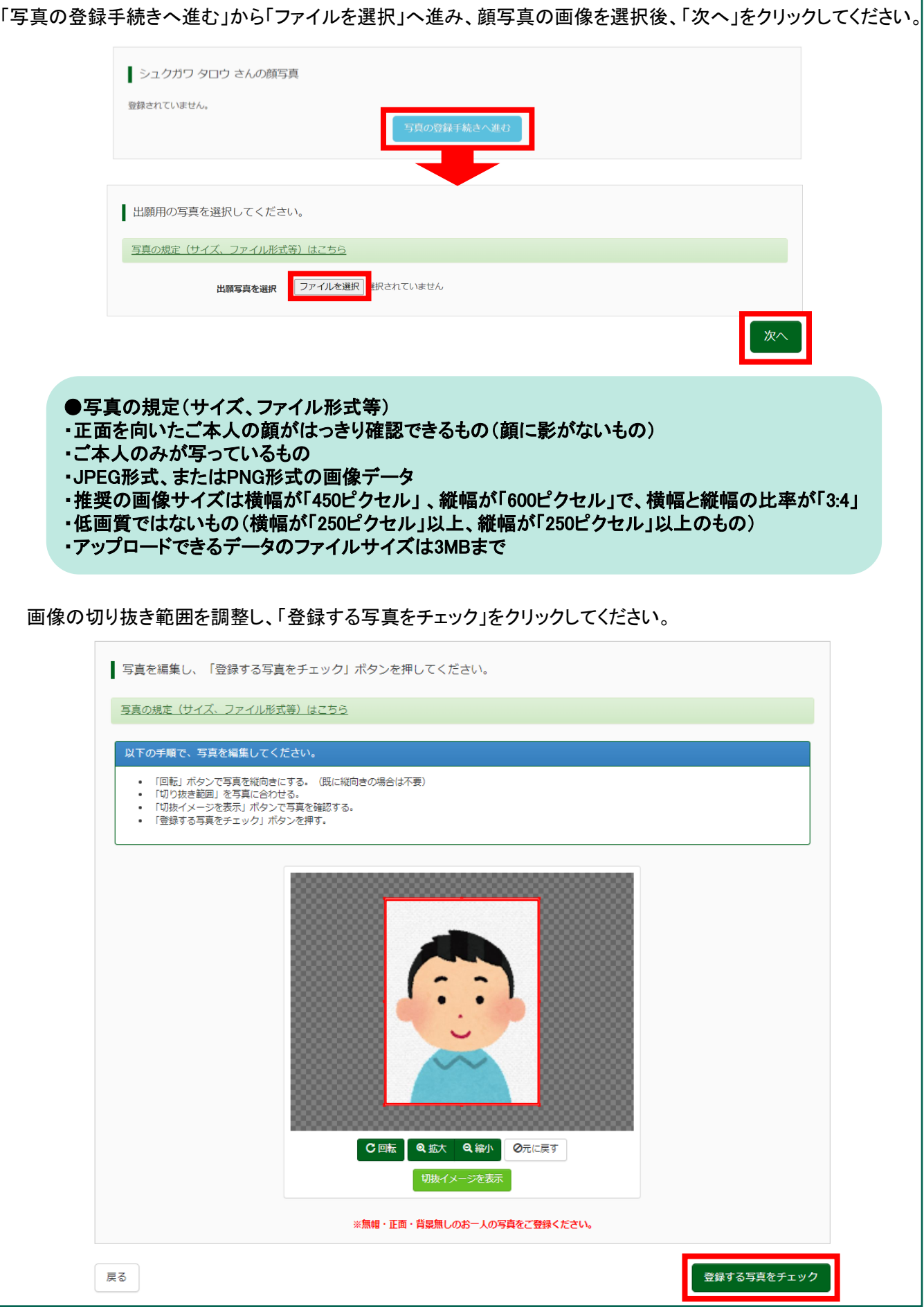

-6-

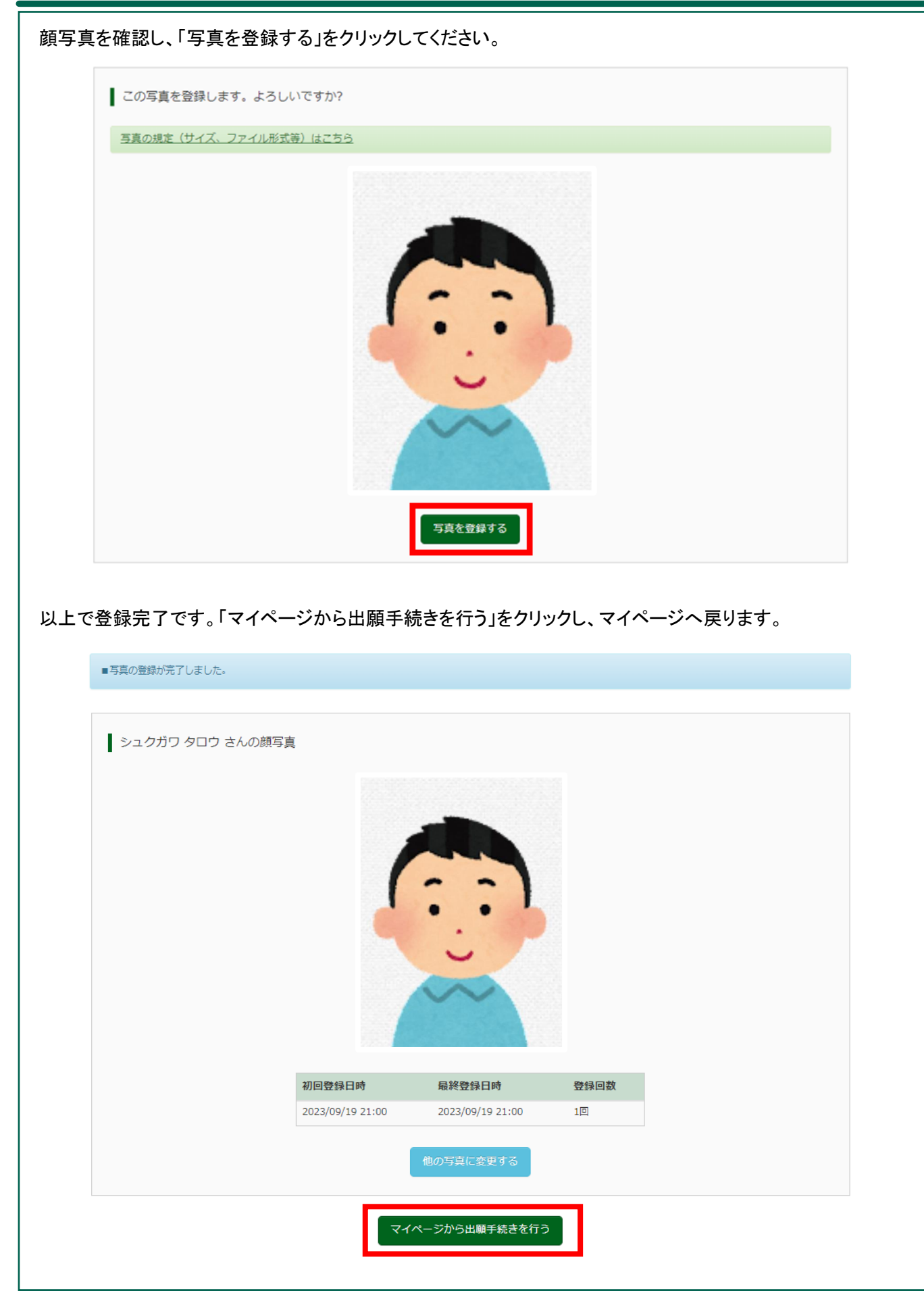

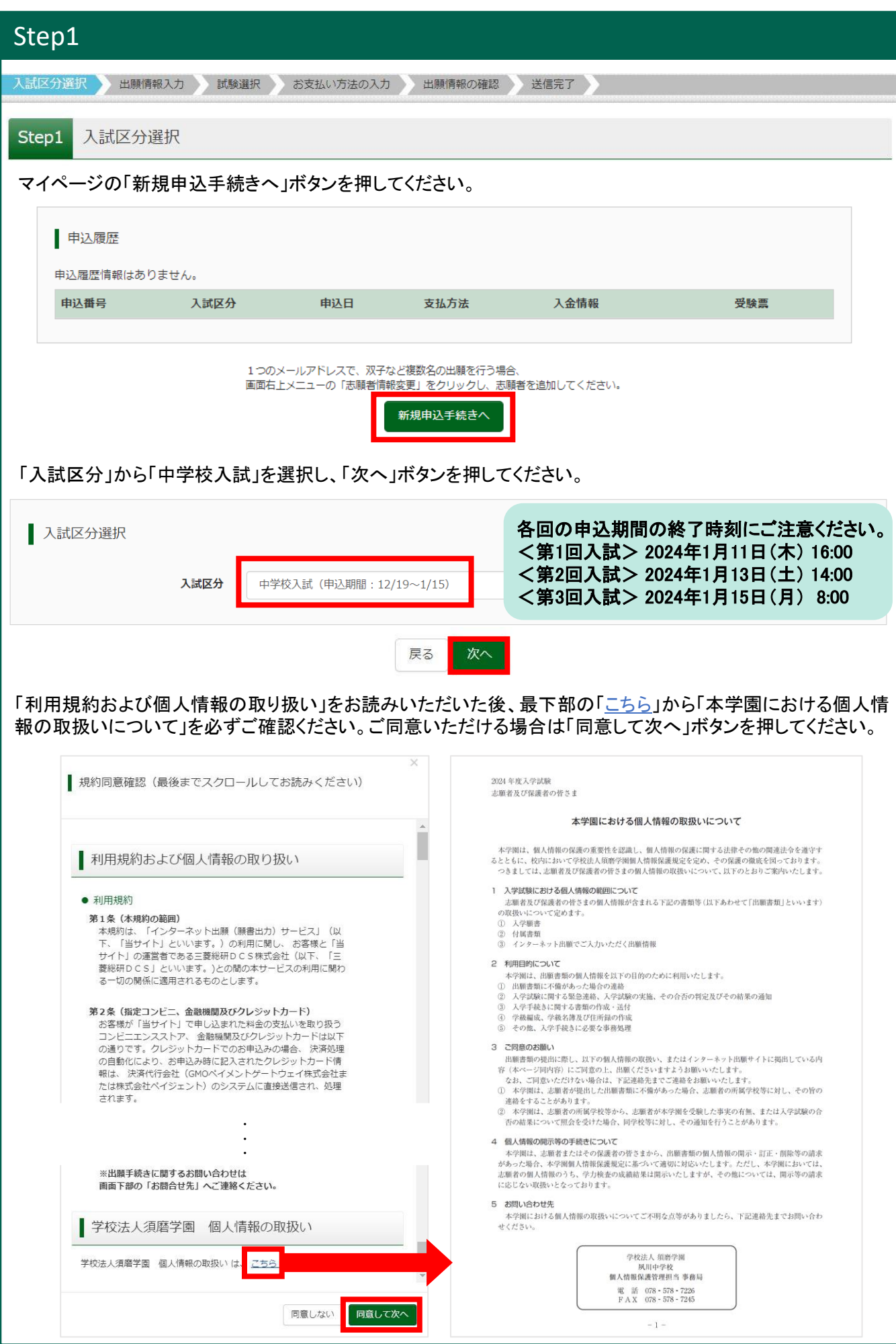

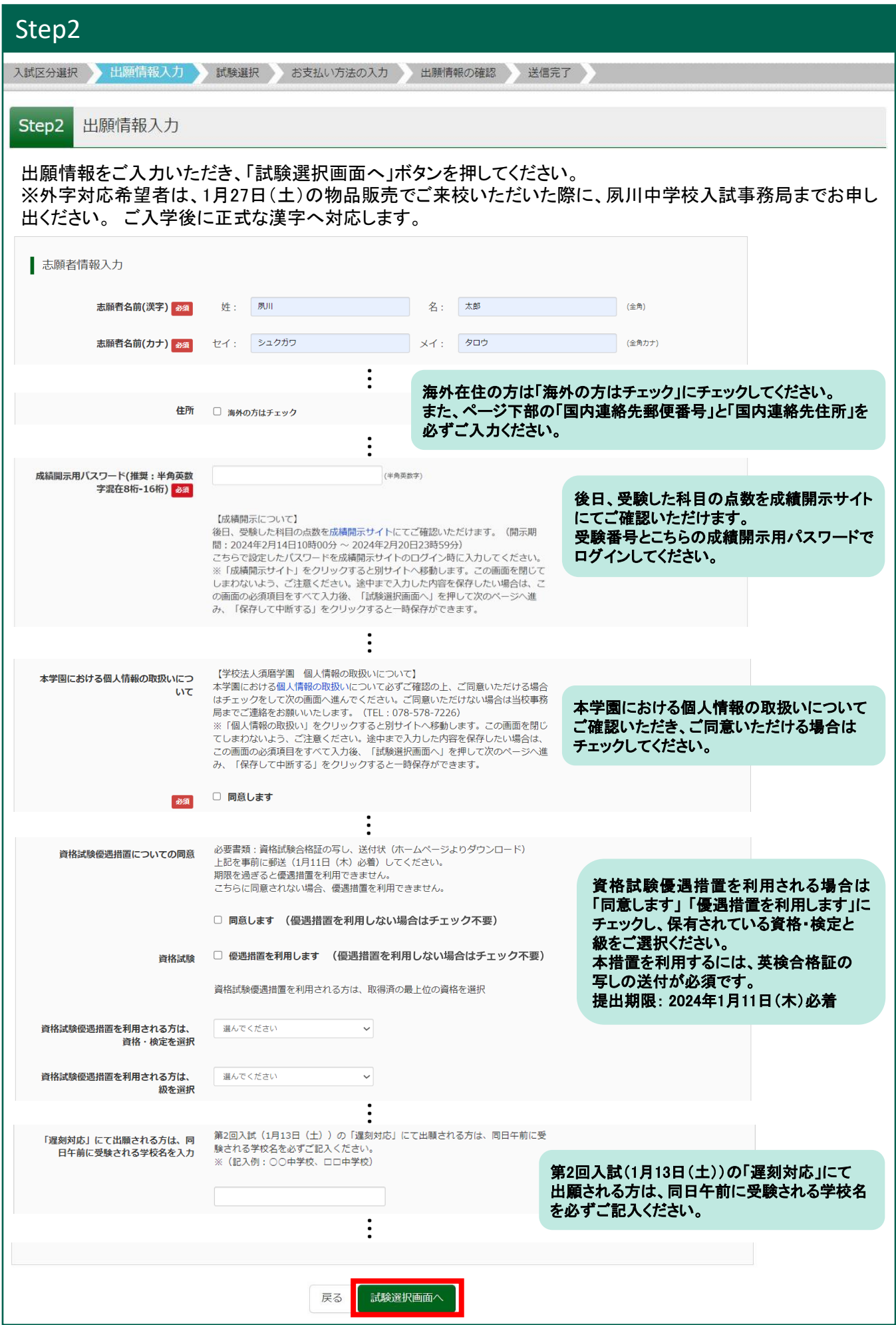

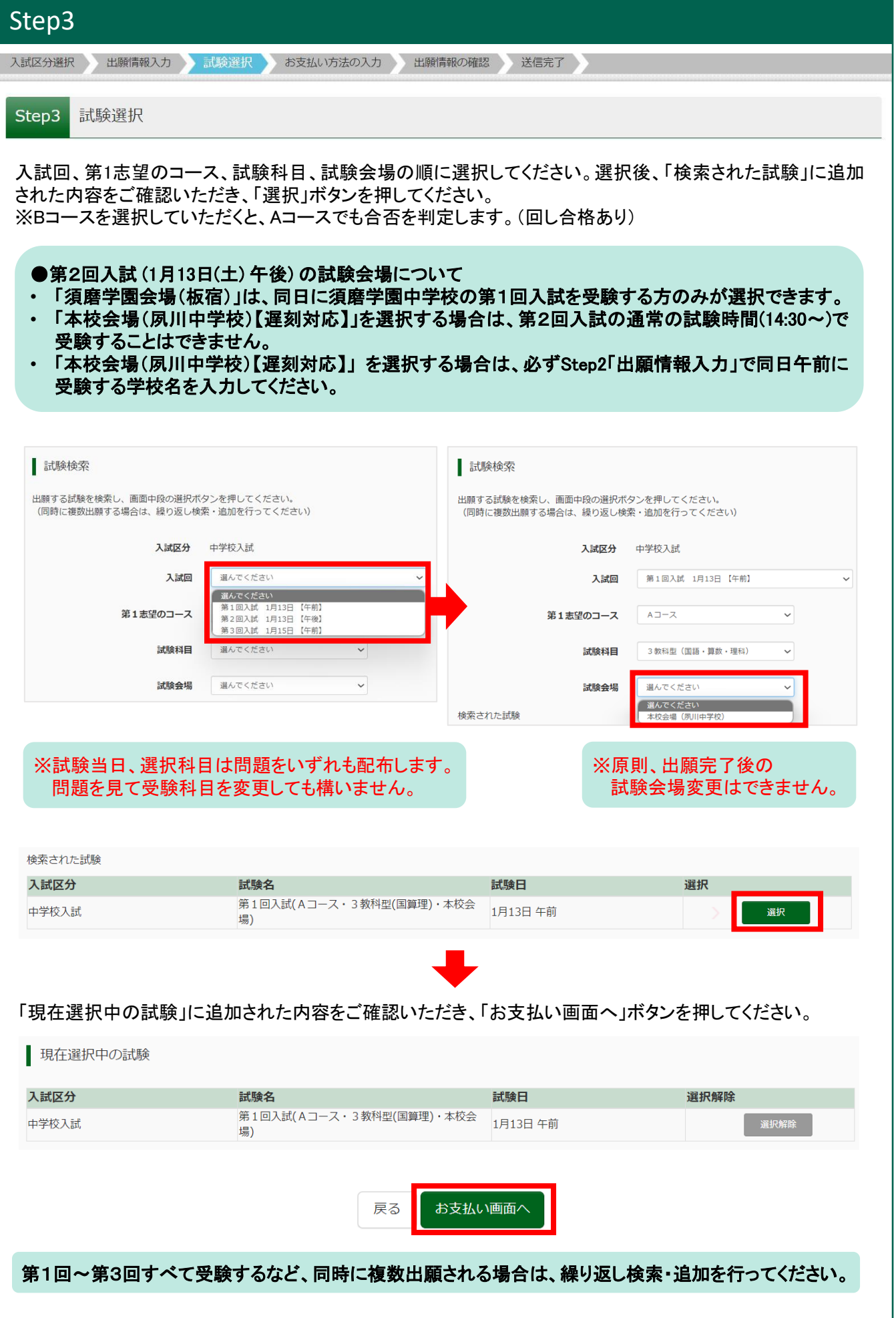

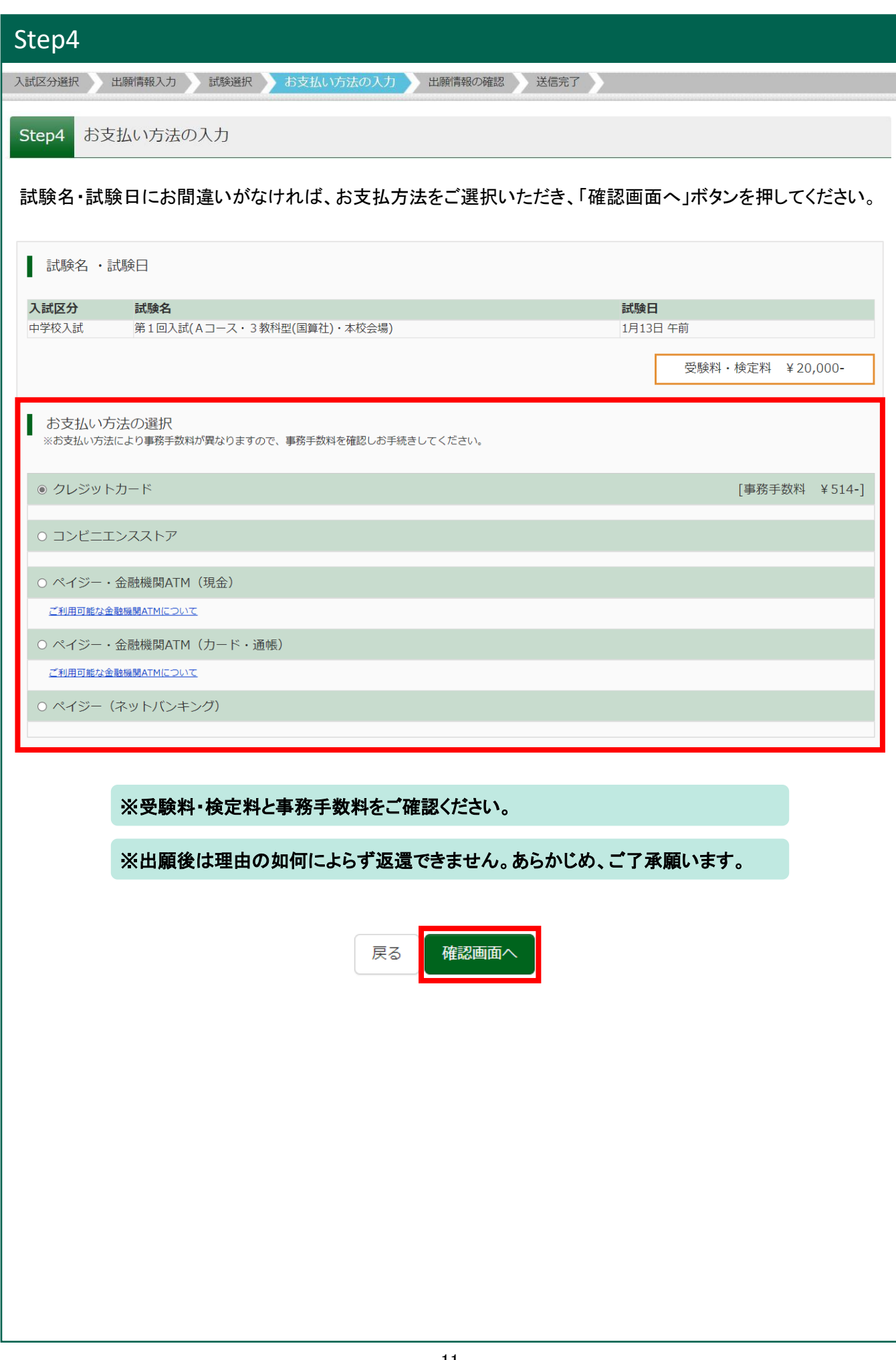

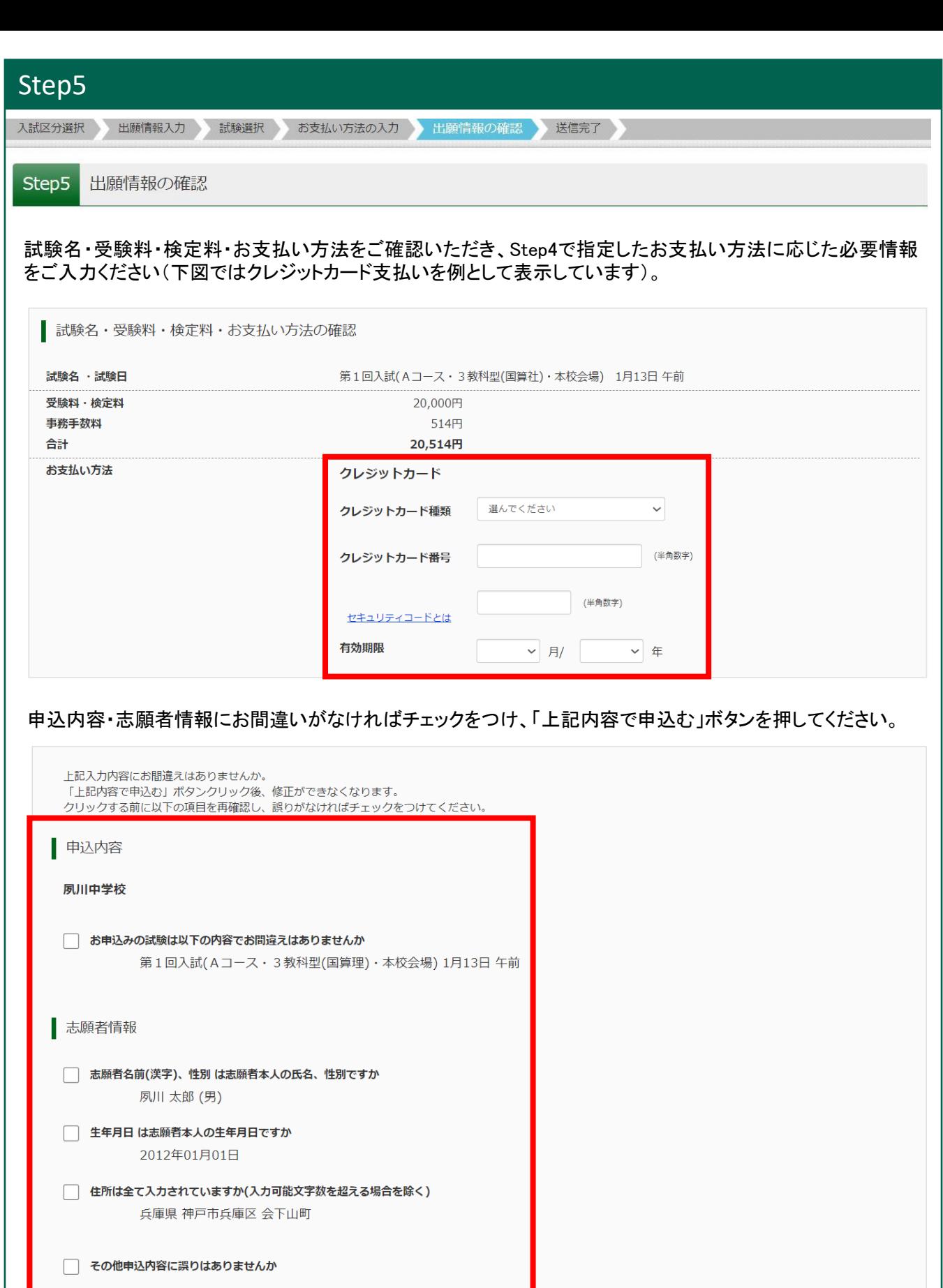

-<br>上記内容で申込む 戻る

申込後に内容の変更はできません。申込内容・志願者情報をよく確認してお申込みください。

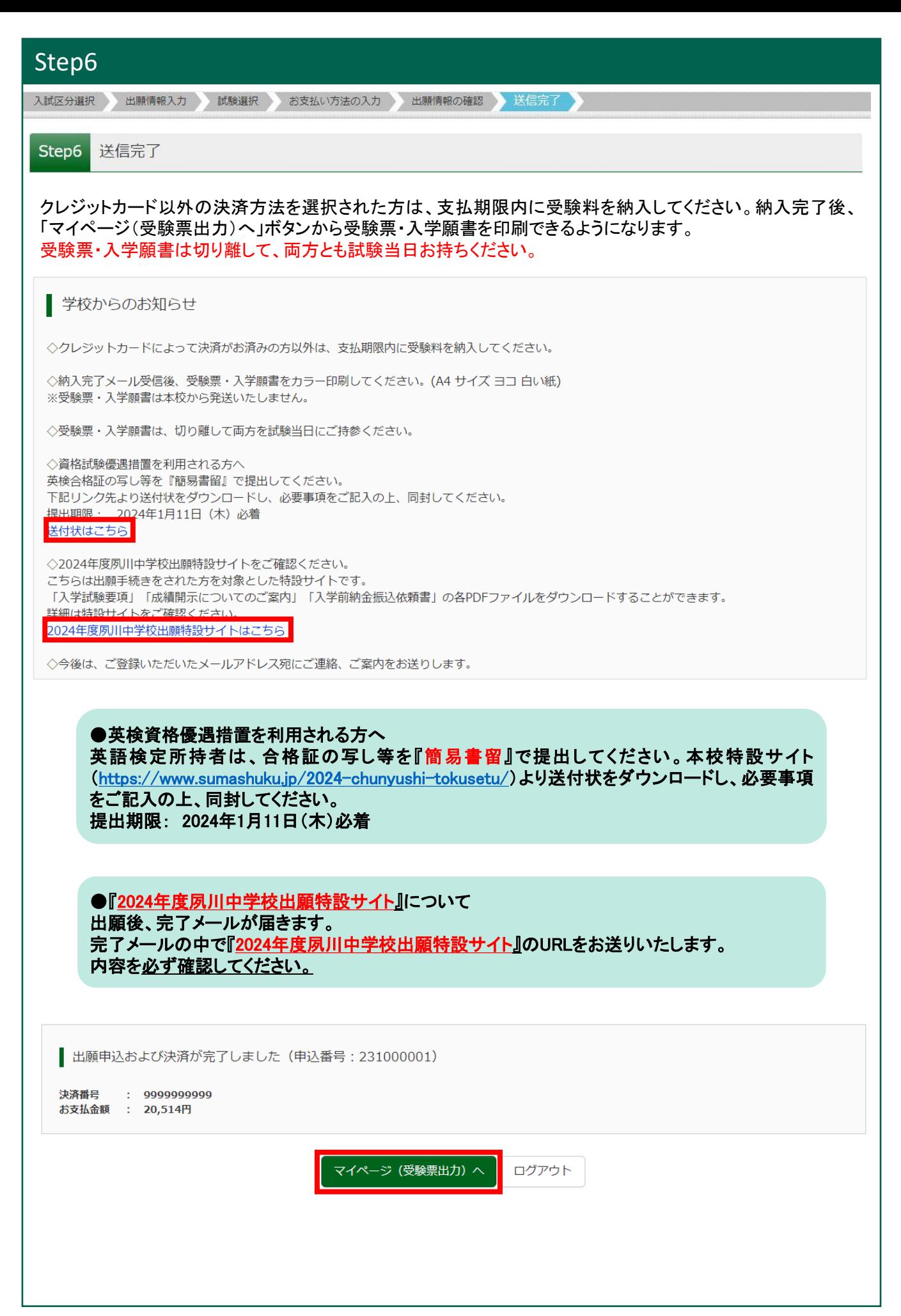

### ④ 受験票・入学願書の印刷

「③ 出願申込」のStep6で表示された「マイページ(受験票出力)へ」ボタン、もしくは出願サイト上部の「マイ ページ」からマイページを表示し、「受験票」ボタンを押してください。 6夙川中学校 マイページ ログイン情報変更 志願者情報変更 志願者切替 申込履歴 ログアウト ◎ シュクガワ タロウ さん ● シュクガワ タロウ さんのマイページ 申込履歴・配信メールを確認する  $\vdots$ することが可能です。 ... 申込履歴 申込番号 入試区分 申込日 支払方法 入金情報 受験票 中学校入試 クレジットカード 決済完了 231000001 申込確認 1つのメールアドレスで、双子など複数名の出願を行う場合、 画面右上メニューの「志願者情報変更」をクリックし、志願者を追加してください。 新規申込手続きへ 「「受験票」表示」ボタンを押すとPDFで受験票・入学願書がダウンロードできます。 ※受験票・入学願書は本校から発送いたしません。 試験情報 入試区分 中学校入試 試験名 ・試験日 第1回入試(Aコース・3教科型(国算社)・本校会場) 1月13日 午前 ダウンロード 受験票PDFをダウンロードします。 ブラウザ上でPDFを開き印刷を行うと、罫線が消えたり、レイアウトが崩れる場合があります。 PDFを保存した後は、AdobeReaderを利用して表示·印刷を行ってください。 AdobeReaderをお持ちでない方は以下リンクよりダウンロードし、インストールしてください。 「受験票」表示 ダウンロードできない方はこちら 「ダウンロードできない方はこちら」から、ご登録いただいたメール コンビニエンスストアでプリントする方はこちら アドレスに受験票・入学願書のPDFを送信することが可能です。 「コンビニエンスストアでプリントする方はこちら」から、コンビニ エンスストアのマルチコピー機で印刷するための予約番号を取得 することが可能です。

### ④ 受験票・入学願書の印刷(続き)

受験票・入学願書に関する注意事項は下記をご確認ください。

・試験前日まで

- 受験票・入学願書をご自宅やコンビニエンスストア等でカラー印刷してください。(A4 サイズ ヨコ 白い紙)
- 志願者欄の名前・郵便番号・住所・電話番号に誤りがないか確認し、誤りがなければ各欄の□に√をして ください。誤りがあれば赤字で修正してください。
- 当日持参できるよう、キリトリ線で切り取ってください。

・試験当日

- 受験票・入学願書を試験会場に持参し、受験生が持って試験室へお入りください。
- 試験当日、自家用車での来場はご遠慮ください。また、周辺での路上駐車はご遠慮ください。
- 保護者の方は受験番号を確認できるようにしておいてください。帰宅誘導の際は受験番号でご案内します。

・試験後

- 受験票は、入学手続きが終了するまで大切に保管してください。

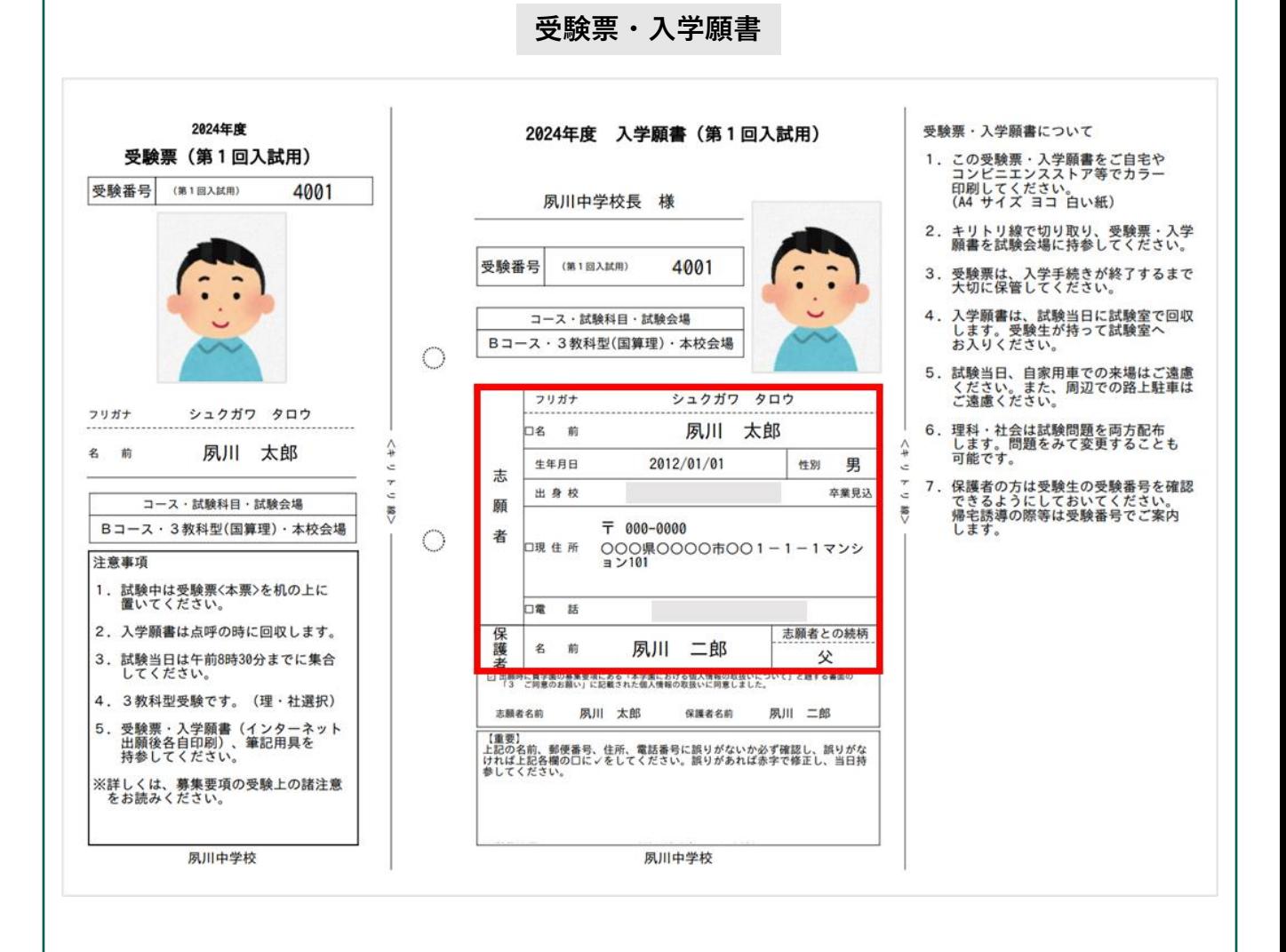

マイページ下部にある「お問合せ先」からご確認ください。

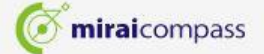

お問合せ先 よくある質問 利用規約 推奨環境

特商法に基づく表示

#### ❖ システム・操作に関するお問合せ

miraicompass(ミライコンパス)サポートセンター(運用委託会社:三菱総研DCS株式会社) Tel:0120-907-867 (24時間受付) / 03-5877-5952 (24時間受付)

(5081)夙川中学校 お問合せ時は「(コード)学校名」と「お名前」をお伝えください。

※平日9時~17時以外の受付につきましては、ご質問内容によりご回答が翌営業日になることがあります。 ご了承のほどよろしくお願いいたします。 (営業日:月~金(祝祭日、年末年始(12/26~1/5)除く))

#### ❖ 入試出願に関するお問合せ

夙川中学校 入試事務局 Tel: 078-578-7226 受付時間: 平日 9時~17時 / 土曜 9時~12時 (日曜・祝日および12月28日(木)~1月3日(水)を除く)